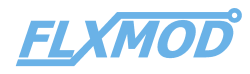

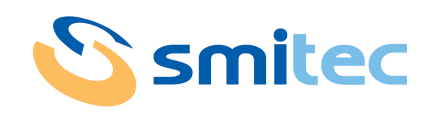

# CPL MR

#### **Fieldbus coupler Modbus RTU**

**Datasheet** 

## **Description**

Modbus RTU fieldbus coupler for FLXMOD system modules. Main characteristics:

- One Modbus RTU port with RJ45 standard connector
- Easy address setting by rotary switches on front panel
- Two FLXIO™ ports
- Status and diagnostic LEDs

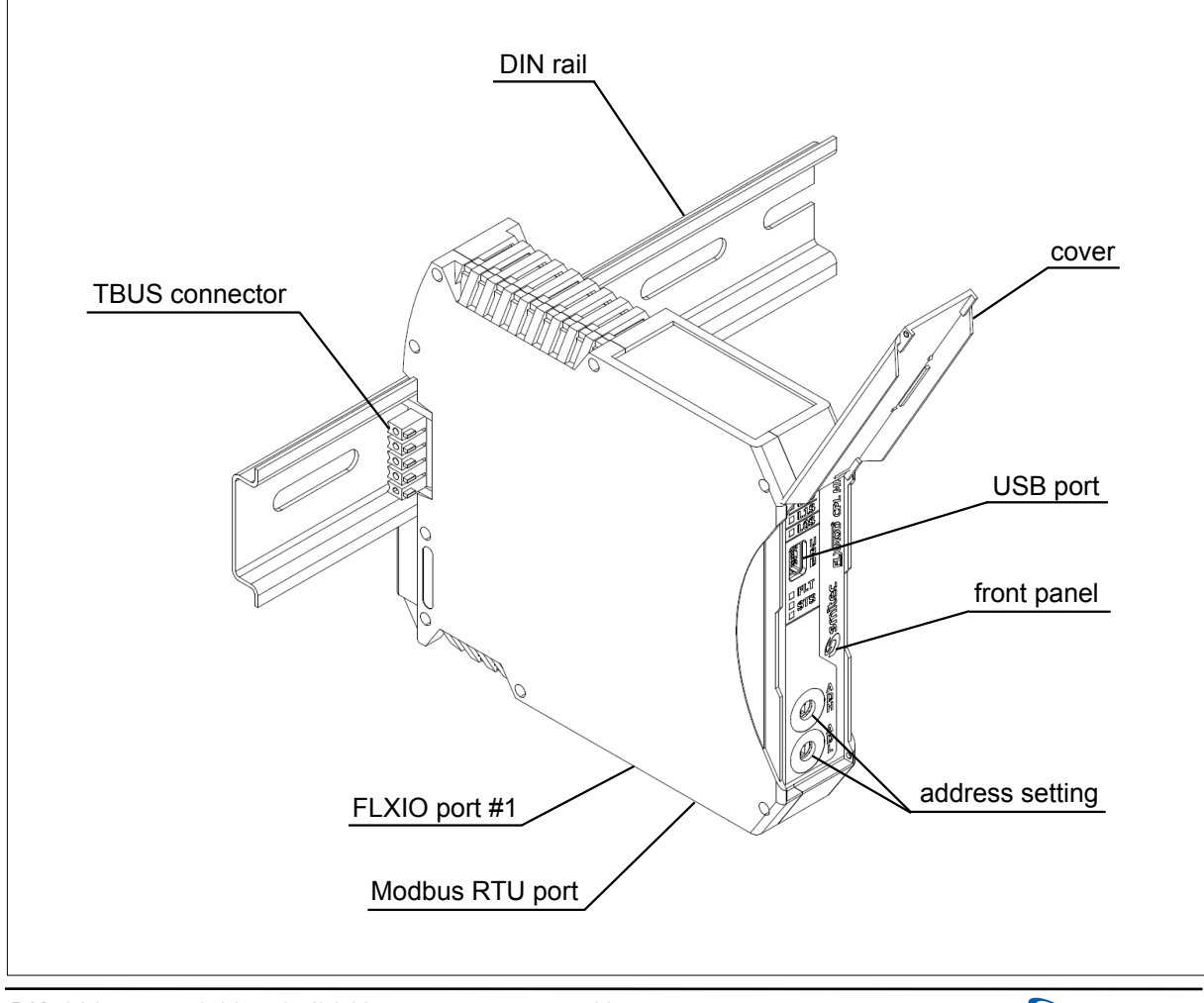

*DK400075 rev. 1.02 ─ 04/2018* 1/5

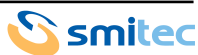

## **Ordering informations**

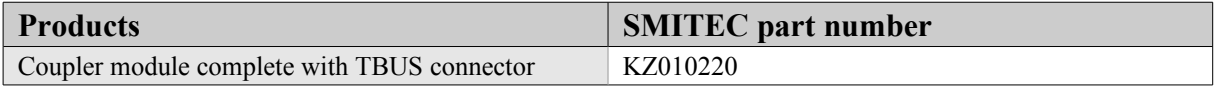

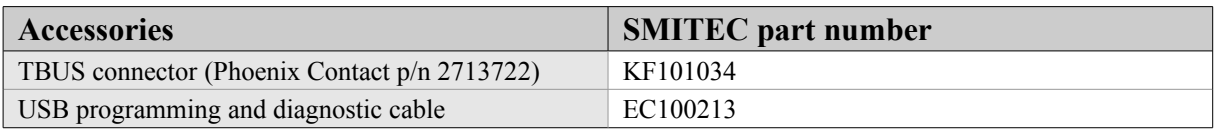

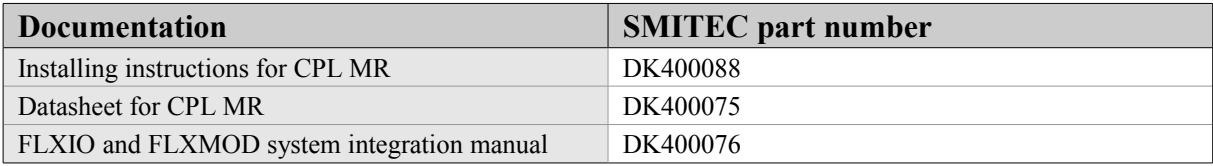

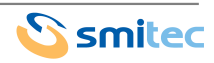

## **Technical data**

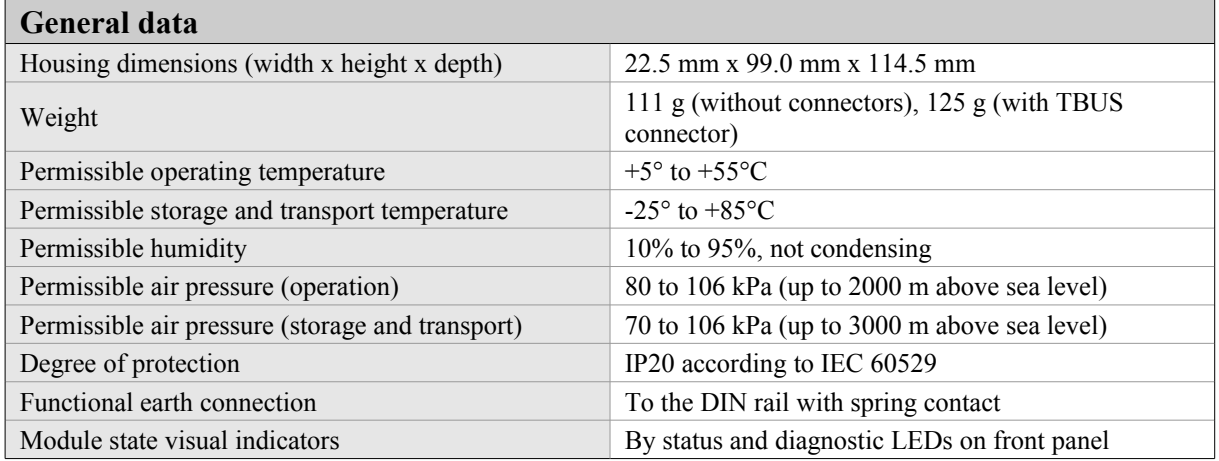

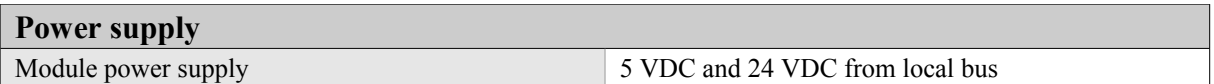

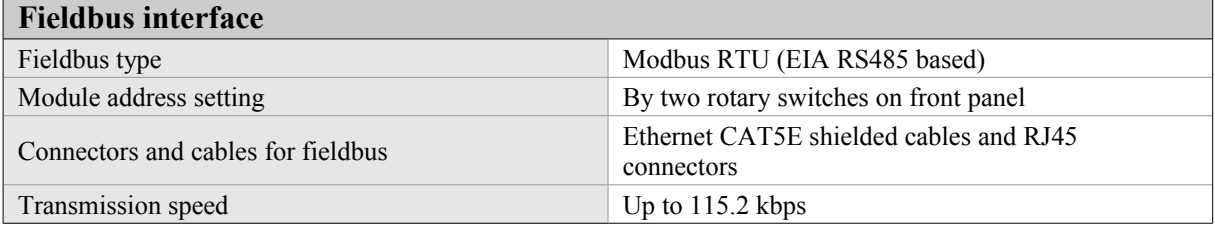

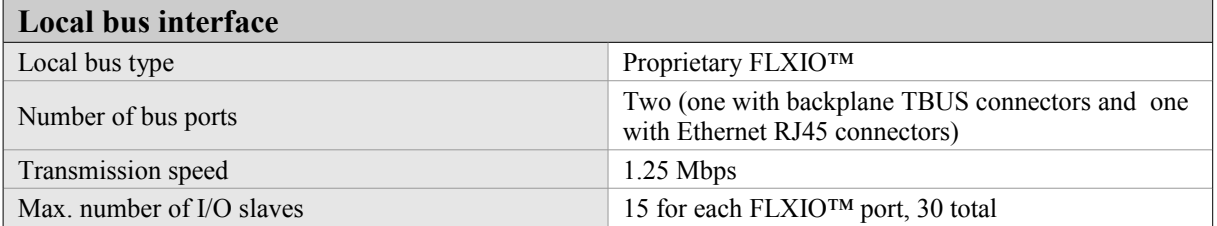

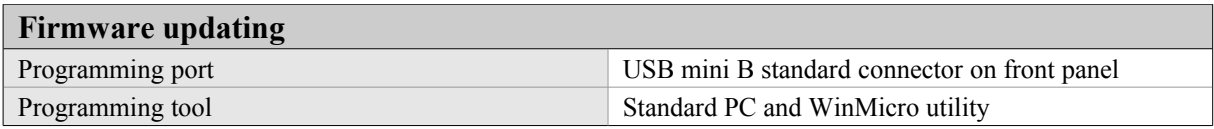

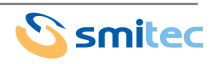

## **Connections**

The module (see illustration) has four connectors: two for the local FLXIO™ buses (one on the back with a TBUS connector and one on the lower side of the module with a RJ45 connector), another RJ45 connector on the upper side for a Modbus RTU port and an USB

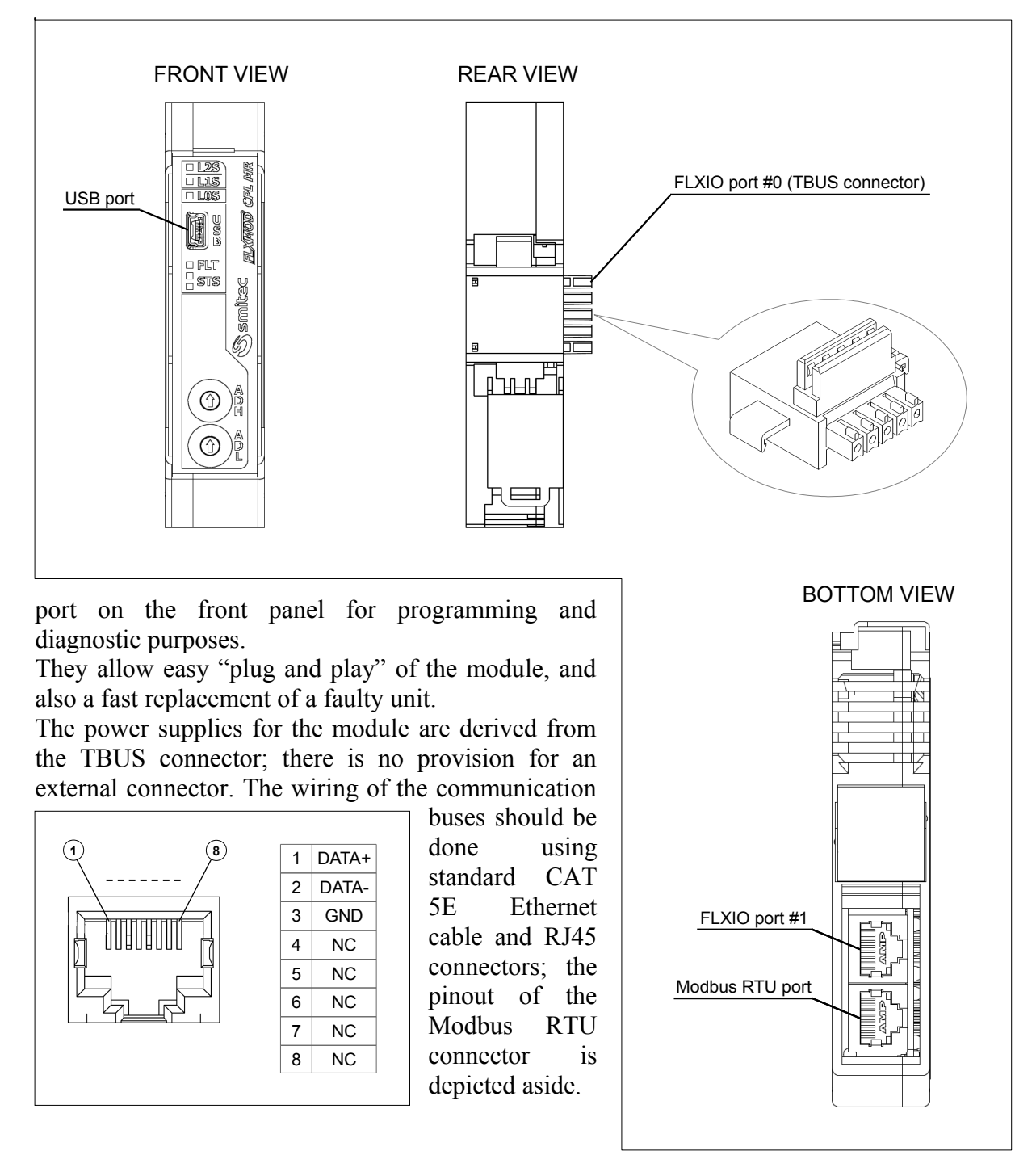

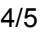

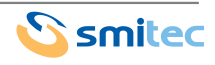

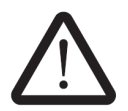

**Warning**: To ensure conformance with EMC directive 2014/30/UE, the length of the cables must not exceed 30 m!

## **Address setting**

Each of the the slaves put in a Modbus RTU network must have an unambiguous address, so it must be easily set up on the field. This module is provided with two rotary switches fitted on the front panel, each one with 16 different positions (from 0 to F, using hexadecimal notation); they are easily set using a small bladed screwdriver. Being the address composed of one byte, the four most significant bits are set by the ADH switch and the least significant bits are set by the ADL switch.

Because the address is read only once at the startup, the user should set it before powering the module; no change is observed until the module has been newly restarted.

Acting the coupler as a slave for the Modbus RTU network and as a master for the following FLXIO™ modules, the user should also configure these ones according to the FLXIO and FLXMOD system integration manual.

## **Firmware update**

The user can update the firmware connecting the module to a personal computer by the USB port located on the front panel. The operation is easily done using WinMicro utility and loading the new programming file.

During normal operation of the devices, the USB cable should be disconnected from the unit, or the system might pick up some noise, leading to incorrect operation of the device.

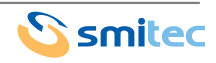